# <span id="page-0-0"></span>Reproductibilité des environnements logiciels une solution avec GNU Guix ?

Simon Tournier

Inserm US53 - UAR CNRS 2030 simon.tournier@u-paris.fr

Ateliers FCC, 21 juin 2022

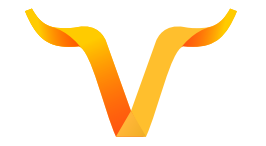

<https://hpc.guix.info>

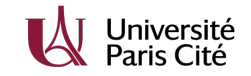

#### ≈ 2010 Thésard

Développement d'1-2 outils utilisant un gestionnaire de paquets classique (Simulation numérique C et Fortran avec Debian / Ubuntu / apt)

#### ≈ 2014 Post-doc

Développement de 2-3 outils utilisant un gestionnaire de paquets sans droit administrateur (Simulation numérique Python et C++ avec conda)

#### 2016 Ingénieur. de Recherche

- $\blacktriangleright$  Administration d'un *cluster* (modulefiles)
- $\triangleright$  Utilisation de 10+ outils pour un même projet

(Analyse « bioinformatique »)

Question : pourquoi cela fonctionne-t-il pour Alice et pas pour Bob ? Et vice-versa.

<span id="page-2-0"></span>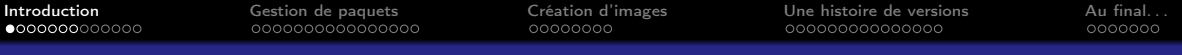

### Le monde est open, n'est-ce pas?

- $\rightarrow$  open journal
- $\triangleright$  open data
- open source
- open science
- open etc.

Quel est le problème de reproductibilité dans un contexte scientifique ? (même si tout devient open)

« ordinateur » : traitement automatique de données

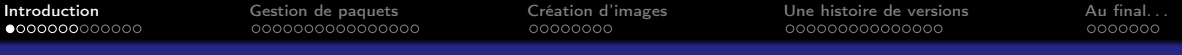

### Le monde est open, n'est-ce pas?

- $\rightarrow$  open journal
- $\triangleright$  open data
- open source
- open science
- $\triangleright$  open etc.

Quel est le problème de reproductibilité dans un contexte scientifique ? (même si tout devient open)

« ordinateur » : traitement automatique de données  $\implies$  environnement computationnel

Quel contrôle de l'environnement computationnel ?

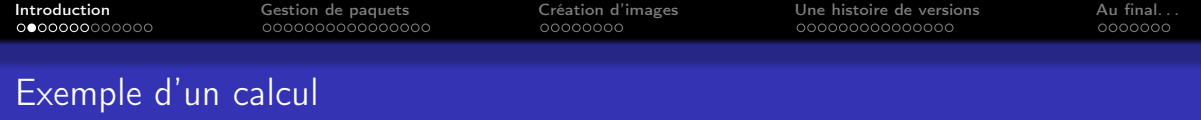

```
Listing 1 – Fonction J_0 de Bessel
#include \leq stdio . h>
\#include \ltmath.h>
int main()\{print f('")E\n', j 0 f (0x1.33 d152p+1f);
}
```
Alice voit : 5.643440E-08 Carole voit : 5.963430E-08

Pourquoi ? Le code est disponible pourtant.

Établir si le différence est significative ou non est laissé à l'expertise des scientifiques du domaine.

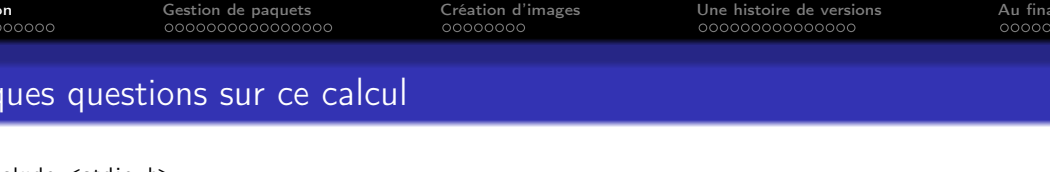

Alice voit : 5.643440E-08 Carole voit : 5.963430E-08

 $\blacktriangleright$  Quel compilateur?

 $\#$ include  $\langle$ math.h>  $int$  main () {

▶ Quelles bibliothèques (<math.h>)?

printf( $\sqrt{96}$ E\n", j0f(0x1.33d152p+1f));

- $\triangleright$  Quelles versions ?
- ▶ Quelles options de compilation ?

}

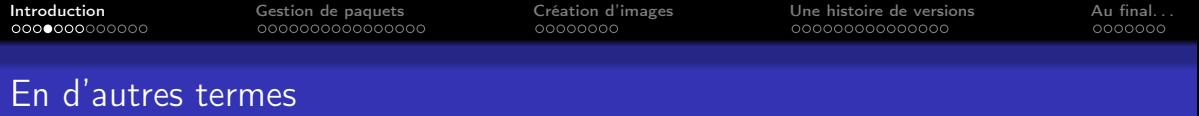

- <span id="page-6-0"></span>▶ Quelles sont les sources des outils ?
- Quelles sont les outils requis pour la construction?
- Quelles sont les outils requis pour l'exécution ?
- $\triangleright$  Comment chaque outil est-il produit?

Répondre à ces questions signifie contrôler la variabilité de l'environnement computationnel

Comment capturer ces informations ?

(Réponse usuelle :Gestionnaire de paquets (Conda, APT, Brew, . . .) ; Modulefiles; Conteneur ; etc.)

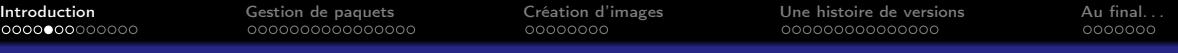

### Options de constructions (compilation)

```
\#include \ltstdio.h>
\frac{1}{2}include \leqmath h>
int main () {
    printf(\cup_{p=1}^{\infty} E\setminus n^n, j0f(0 \times 1.33 d152p+1f) :
}
```
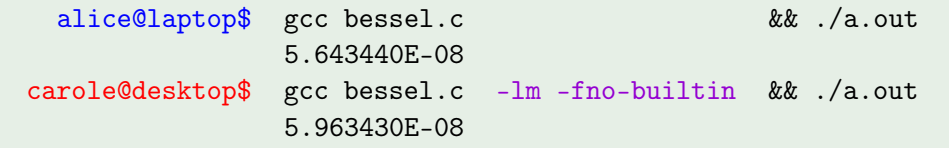

(Ah, sacré constant folding)

Alice et Carole ont fait leur calcul dans deux environnements computationnels différents

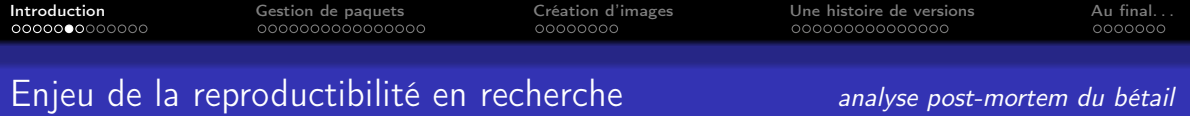

D'un point de vue la « méthode scientifique » :

Tout l'enjeu est le contrôle de la variabilité

D'un point de vue du « savoir scientifique » (caractère universel) :

- ▶ Un observateur indépendant doit être capable d'observer le même résultat.
- I L'observation doit être pérenne (dans une certaine mesure).

Dans un monde où (presque) tout est donnée numérique (data),

comment refaire plus tard et là-bas ce qui a été fait aujourd'hui et ici ?

(sous entendu avec un « ordinateur »)

# Ce que nous allons aborder

- ▶ Comment refaire demain là-bas ce que l'on a fait hier ici?
- ▶ Quelle granularité sur la transparence ?
- **[Introduction](#page-2-0)** 
	- [Pourquoi seriez-vous intéressé par Guix ?](#page-10-0)
- 2 [Gestion de paquets](#page-16-0)
- 3 [Création d'images](#page-33-0)
- [Une histoire de versions](#page-41-0)
	- [Version ? Graphe ?](#page-41-0)
	- [Définir un paquet](#page-45-0)
	- [Changer d'état](#page-47-0)
	- **•** [Préservation](#page-50-0)
- Au final...

<span id="page-10-0"></span>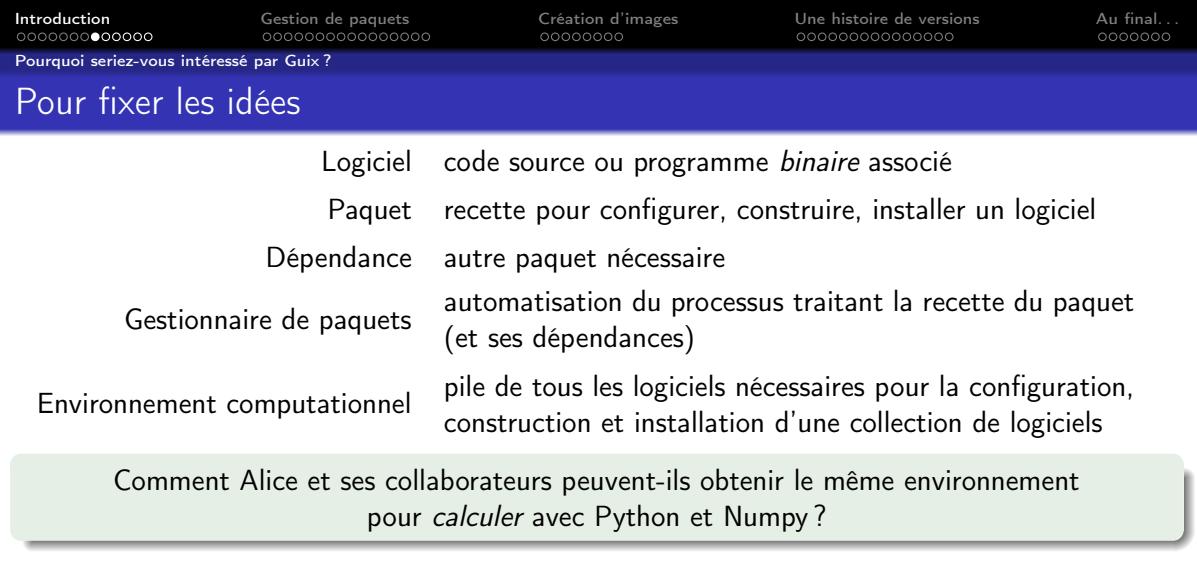

Prés. avec un biais issu d'un environnement plus « scientifique » et moins « ASR » mais Guix s'adapte à tous les cas d'usage (ou presque)

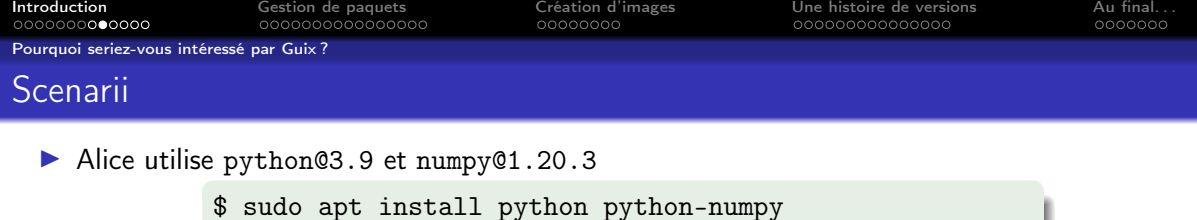

 $\triangleright$  Carole collabore avec Alice... mais utilise python3.8 et numpy@1.16.5 pour un autre

projet  $\oint$  apt-cache madison python-numpy python-numpy | 1:1.16.5-2ubuntu7 | ...

▶ Charlie mets à jour son système et tout est cassé

\$ sudo apt upgrade The following packages have unmet dependencies: E: Broken packages

- Bob utilise les mêmes versions qu'Alice mais n'a pas le même résultat
- **In Dan essaie de rejouer plus tard le scénario d'Alice mais rencontre l'enfer des dépendances** [Repeatability in Computer Science \(lien\)](http://repeatability.cs.arizona.edu)

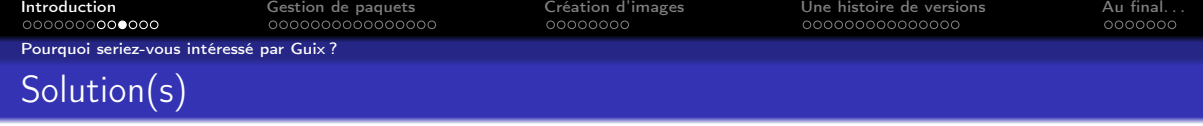

- **1** gestionnaire de paquets : APT (Debian/Ubuntu), YUM (RedHat), etc.
- <sup>2</sup> gestionnaire d'environnements : Modulefiles, Conda, etc.
- **3** conteneur : Docker, Singularity

Guix =  $\#1 + \#2 + \#3$ 

APT, Yum Difficile de faire coexister plusieurs versions ou revenir en arrière ?

Modulefiles Comment sont-ils maintenus ? (qui les utilise sur son laptop ?)

Conda Quelle granularité sur la transparence ? (qui sait comment a été produit PyTorch dans pip install torch ? [\(lien\)](http://hpc.guix.info/blog/2021/09/whats-in-a-package/))

Docker Dockerfile basé sur APT, YUM etc.

RUN apt-get update && apt-get install

0000000000000

**[Introduction](#page-2-0)** [Gestion de paquets](#page-16-0) [Création d'images](#page-33-0) [Une histoire de versions](#page-41-0) Au final.

annona

[Pourquoi seriez-vous intéressé par Guix ?](#page-10-0)

### Guix est gestionnaire d'environnements sous stéroïde

transactionnel et déclaratif (revenir en arrière, versions concurrentes) qui produit des *packs* distribuables (conteneur Docker ou Singularity) qui génèrent des *machines virtuelles* isolées (à la Ansible ou Packer) sur lequel on construit une distribution Linux (nous n'en parlerons pas) . . .et aussi une bibliothèque Scheme. . . (nous n'en parlerons pas, non plus)

un gestionnaire de paquets (comme APT, Yum, etc.)

Cette petite présentation est un rapide coup de projecteur sur :

la gestion de paquets *fonctionnelle*  $\Rightarrow$  reproductibilité

Ce que nous présentons fonctionne sur n'importe quelle distribution Linux

(Facile à essayer. . .)

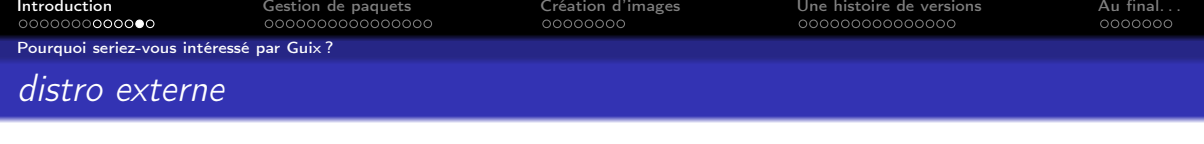

Guix s'installe sur n'importe quelle distribution Linux récente.

Il faut les droits administrateur (root) pour l'installation.

\$ cd /tmp \$ wget https://git.savannah.gnu.org/cgit/guix.git/plain/etc/guix-install.sh \$ chmod +x guix-install.sh \$ sudo ./guix-install.sh

(Quelques réglages supplémentaires, voir le manuel)

Pour commencer :

Comment faire la gestion de paquets ?

(Exemple : Alice sans privilège particulier)

▶ Démos avec des outils du « monde scientifique »  $\triangleright$  Guix représente 20 $k+$  paquets (constante progression) ▶ Cela serait identique pour d'autres outils comme Nginx, LDAP, SSH, etc.

<span id="page-16-0"></span>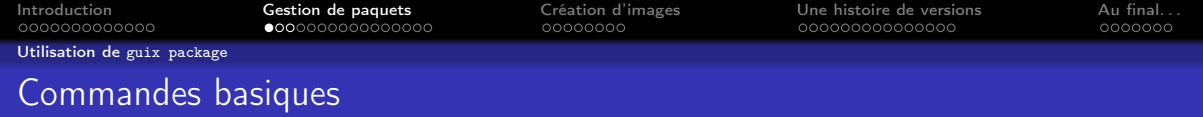

#### Exemple : outils scientifiques classiques en Python

(demo/getting-started)

[\(voir vidéo JRES\)](https://replay.jres.org/w/3TuYmocHwKtzs7q1VtL1GB)

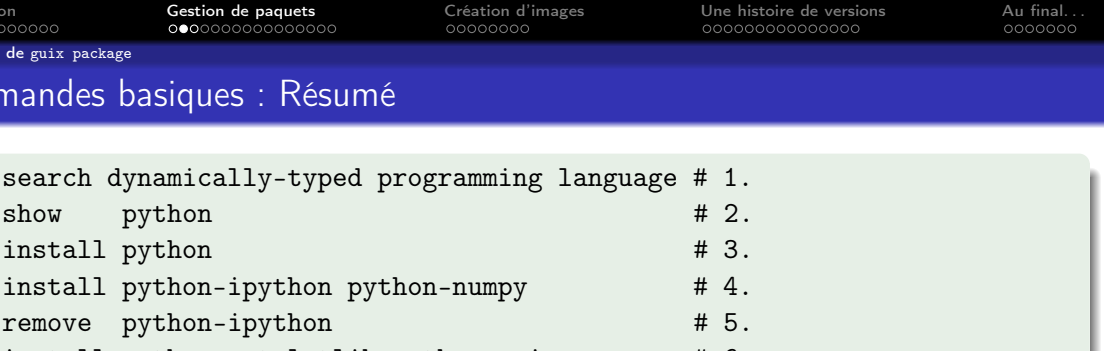

alias de guix package, p. ex. guix package --install

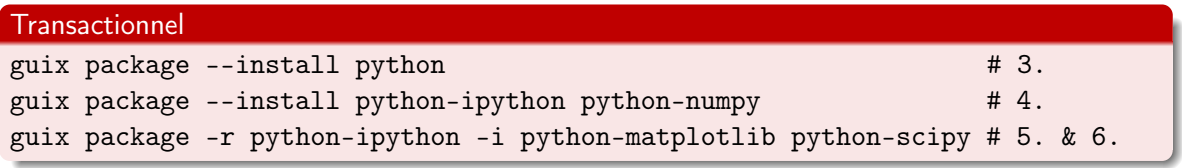

[Introduction](#page-2-0) **Sestion de paquets Cr**éation d'images [Une histoire de versions](#page-41-0) Au final. 000000000000000

annona

[Utilisation de](#page-16-0) guix package

# Guix, un gestionnaire de paquets comme les autres ?

- Interface ligne de commande comme les autres gestionnaires de paquets
- $\blacktriangleright$  Installation/suppression sans privilège particulier
- $\triangleright$  Transactionnel (= pas d'état « cassé »)
- I Substituts binaires (téléchargement d'éléments pré-construits)

Trois fonctionnalités puissantes :

- $\blacktriangleright$  Les profils et leur composition
- Gestion déclarative
- ▶ Environnement isolé à la volée

<span id="page-19-0"></span>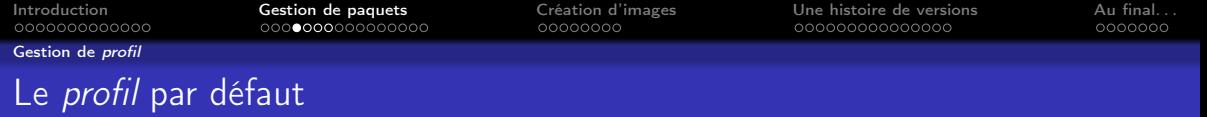

Les commandes d'installation précédentes finissent avec le conseil :

hint: Consider setting the necessary environment variables by running:

GUIX\_PROFILE="/home/alice/.guix-profile" . "\$GUIX\_PROFILE/etc/profile"

Alternately, see 'guix package --search-paths -p "\$HOME/.guix-profile"'.

\$HOME/.guix-profile est le profil par défaut

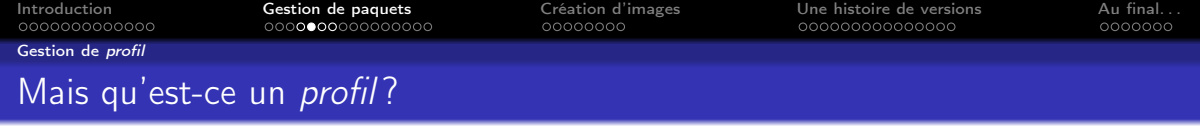

Filesystem Hierarchy Standard (FHS) = norme de la hiérarchie des systèmes de fichiers (définit l'arborescence et contenu des répertoires systèmes pour les systèmes Unix)

#### $\n *ustr*\n$

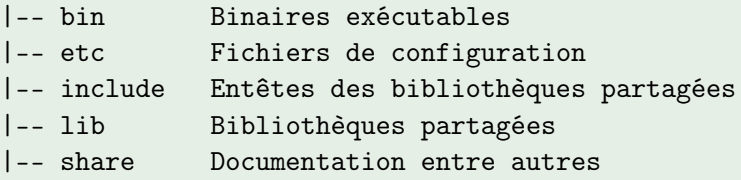

ls \$HOME/.guix-profile

Un profil est un répertoire contenant les paquets installés

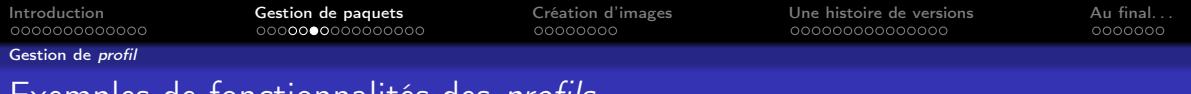

## Exemples de fonctionnalités des profils

- I Historique des paquets installés / supprimés (--list-generations)
- ▶ Retour en arrière (--roll-back or --switch-generations)

(demo/generations)

- $\blacktriangleright$  Profils indépendants
- ▶ Contrôle fin des variables d'environnement (--search-paths)
- **Composition**

(demo/multi-profiles)

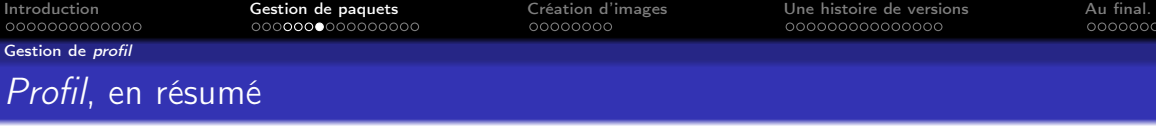

Les paquets sont installés dans un *profil* qui est :

- $\blacktriangleright$  un lien symbolique,
- $\triangleright$  pointant vers un élément du dépôt (store),
- $\triangleright$  et les éléments ont une structure hiérarchique type FHS (comme /usr/).

On peut créer autant de profils que l'on souhaite

Toutes les options de guix package s'appliquent à n'importe quel profil

guix install python python-numpy --profile=outils-python

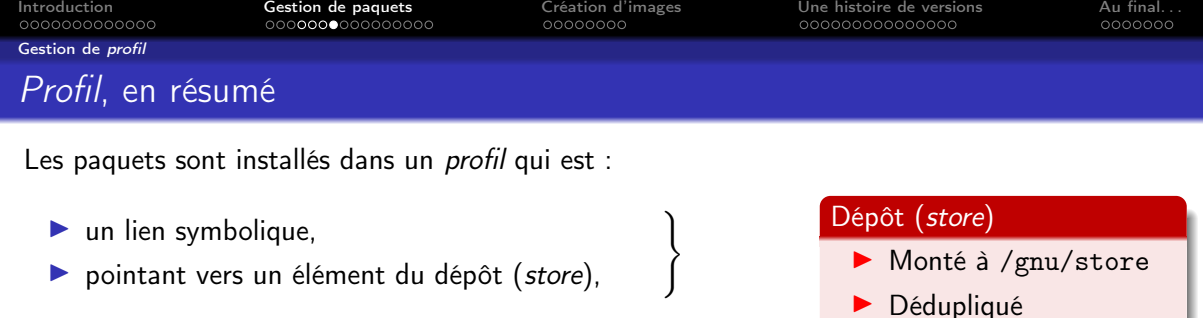

 $\triangleright$  et les éléments ont une structure hiérarchique type FHS (comme /usr/).

On peut créer autant de profils que l'on souhaite

Toutes les options de guix package s'appliquent à n'importe quel profil

guix install python python-numpy --profile=outils-python

<span id="page-24-0"></span>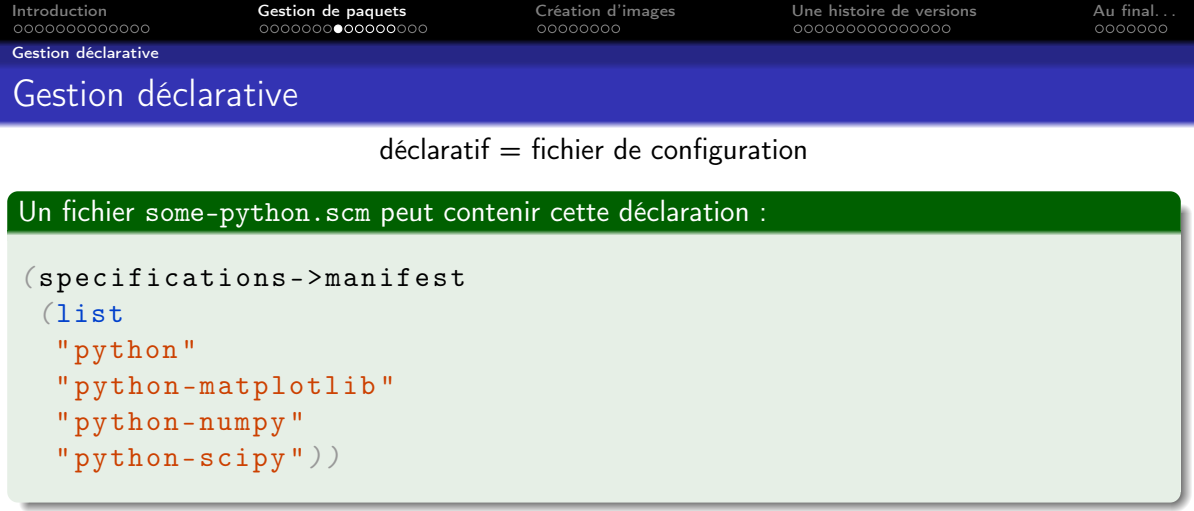

guix package --manifest=some-python.scm

équivalent à

guix install python python-matplotlib python-numpy python-scipy

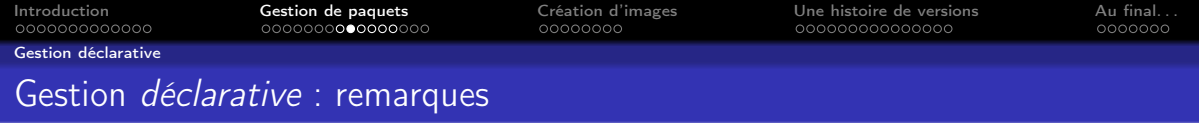

Version ? Nous le verrons dans la suite

Langage ? Domain-Specific Language (DSL) basé sur [Scheme](https://fr.wikipedia.org/wiki/Scheme) [\(« langage fonctionnel Lisp »\)](https://fr.wikipedia.org/wiki/Lisp)

I (Oui (quand (= Lisp parenthèses) (baroque)))

- Mais continuum :
	- **1** configuration (manifest)
	- 2 définition des paquets (ou services)
	- **3** extension
	- **4** le cœur est écrit aussi en Scheme

#### Guix est adaptable à ses besoins

[Déclaratif](https://fr.wikipedia.org/wiki/Programmation_d�clarative) vs [Impératif](https://fr.wikipedia.org/wiki/Programmation_imp�rative) (et non pas Donnée inerte vs Programme)

Programmation déclarative = programmation fonctionnelle ou descriptive ( $\angle$ FFX) ou logique (Prolog)

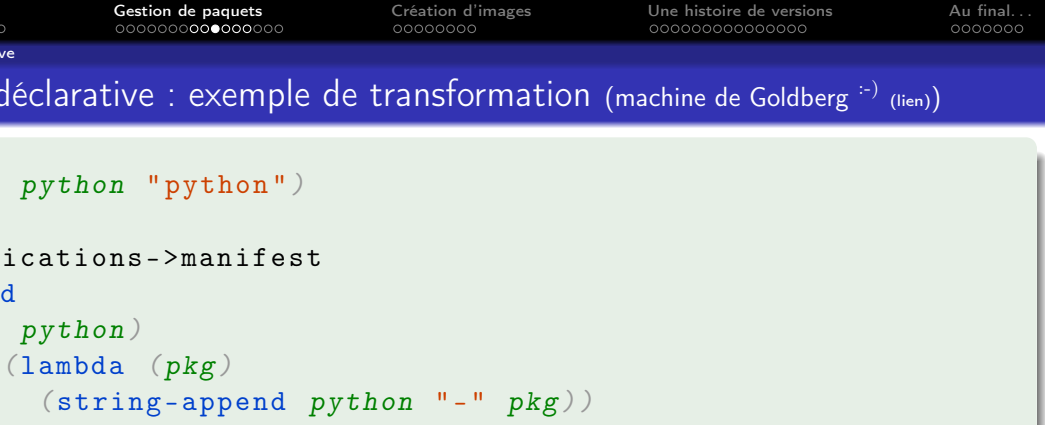

" matplotlib " " numpy "  $"scopy")))$ 

Guix DSL, variables, Scheme et chaîne de caractères.

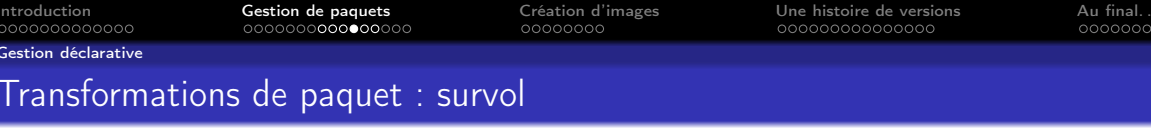

Comment utiliser GCC@7 pour compiler le paquet python ?

Un paquet  $=$  recette pour configurer, construire, installer un logiciel

(./configure && make && make install)

La recette définit :

- $\triangleright$  un code source et potentiellement des modifications ad-hoc (patch)
- In des outils de construction (compilateurs, moteur de production etc., p. ex. gcc, cmake)
- $\blacktriangleright$  des dépendances

Une transformation permet de les réécrire

[Introduction](#page-2-0) [Gestion de paquets](#page-16-0) [Création d'images](#page-33-0) [Une histoire de versions](#page-41-0) [Au final. . .](#page-57-0) [Gestion déclarative](#page-24-0)

### Transformations : ligne de commande

guix package --help-transformations

--with-source use SOURCE when building the corresponding package --with-branch build PACKAGE from the latest commit of BRANCH --with-commit build PACKAGE from COMMIT --with-git--url build PACKAGE from the repository at URL --with-patch add FILE to the list of patches of PACKAGE --with-latest use the latest upstream release of PACKAGE --with-c-toolchain build PACKAGE and its dependents with TOOLCHAIN --with-debug-info build PACKAGE and preserve its debug info --without-tests build PACKAGE without running its tests --with-input replace dependency PACKAGE by REPLACEMENT --with-graft graft REPLACEMENT on packages that refer to PACKAGE

```
Introduction Gestion de paquets Création d'images Une histoire de versions Au final. . .
Gestion déclarative
Transformations via fichier manifeste
( use-modules ( guix transformations ))
( define transform
   ( options->transformation
    \mathcal{P}((with-c-toolchain . "python=gcc-toolchain@7"))))
( packages->manifest
  (map (compose transform specification->package)
        (1)" python "
         " python-matplotlib "
```
" python-numpy "

```
" python-scipy ")))
```
<span id="page-30-0"></span>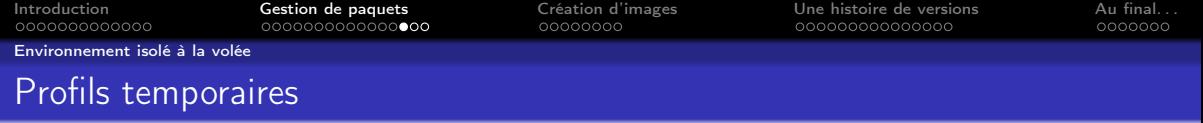

#### Exemple : ajouter temporairement IPython

(demo/shell-ipython)

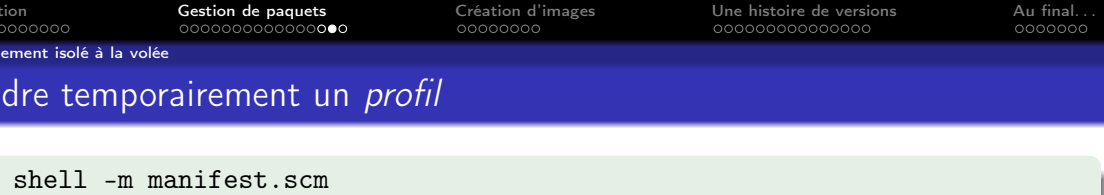

guix shell -m manifest.scm python-ipython -- ipython3

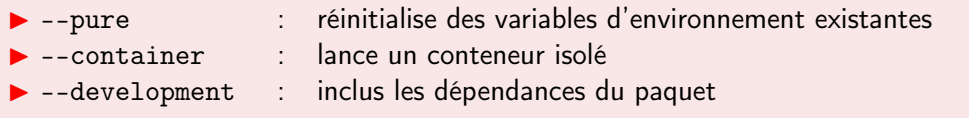

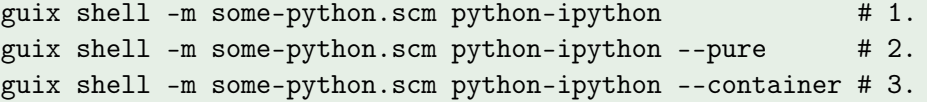

Bonus : guix shell emacs git git:send-email --development guix

À ce stade, il semble naturel de vouloir partager ou construire des conteneurs isolés.

Comment créer des images ?

(Exemple : Alice sans privilège particulier)

<span id="page-33-0"></span>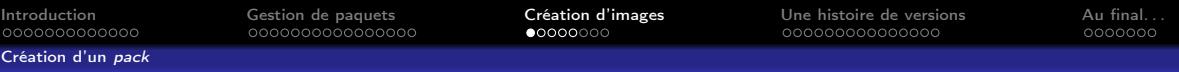

# Comment capturer un environnement ? Conteneur

 $Context$   $=$  smoothie  $\rightarrow$ 

- I Comment est construit le conteneur ? Dockerfile ?
- $\triangleright$  Comment sont construits les binaires inclus dans le conteneur?

```
FROM amd64/debian:stretch
RUN apt-get update \& apt-get install git make curl gcc g++ \ldotsRUN curl -L -O https://... && ... && make -j 4 && ...
RUN git clone https://... && ... && make ... /usr/local/lib/libopenblas.a ...
```
[source \(lien\) : Gmsh](https://gitlab.onelab.info/gmsh/gmsh/-/blob/c7544ec812982dbe15e105059983f1b0c3896536/utils/docker/Dockerfile.debian.stretch.64bit) [A three-dimensional finite element mesh generator \(lien\)](http://gmsh.info/)

Avec un Dockerfile au temps t, comment regénérer l'image au temps t' ?

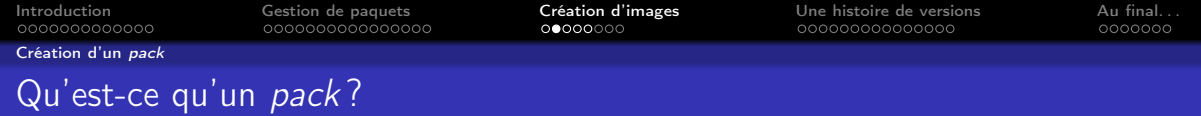

 $pack = collection$  de paquets dans un format d'archive

Quel est le but d'un pack?

- $\blacktriangleright$  Alice distribue « tout » à Carole.
- ▶ Carole n'a pas installé Guix mais aura l'exact même environnement.

#### Qu'est-ce qu'un format d'archive ?

- $\triangleright$  tar (tarballs)
- **Docker**
- $\blacktriangleright$  Singularity
- **Debian** .deb

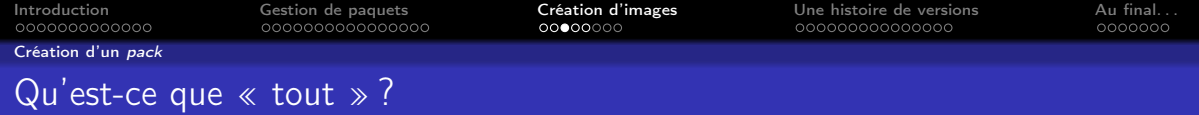

Carole a besoin de la *clôture transitive* (= toutes les dépendances)

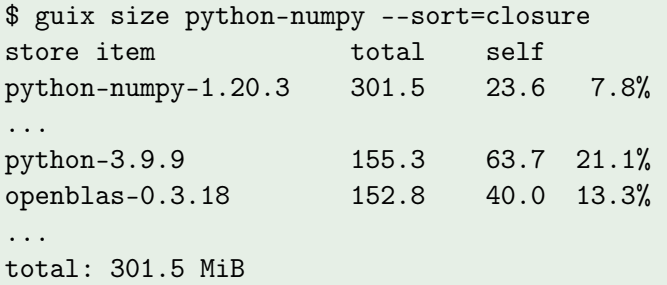

guix pack permet de créer cette archive contenant « tout »

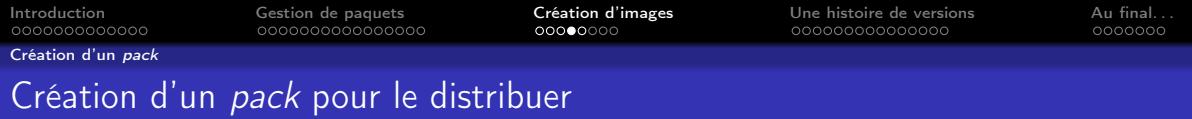

 $\blacktriangleright$  Alice construit un pack au format Docker

```
guix pack --format=docker -m manifest.scm
```
puis distribue ce conteneur Docker (via un registry ou autre).

 $\triangleright$  Carole n'utilise pas (encore?) Guix

```
$ docker run -ti projet-alice python3
Python 3.9.9 (main, Jan 1 1970, 00:00:01)
[GCC 10.3.0] on linux
Type "help", "copyright", "credits" or "license" for more information.
>>>
```
et utilise l'exact même environnement computationnel qu'Alice.

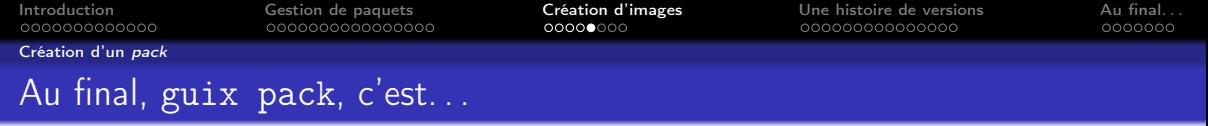

Agnostique sur le format du « conteneur »

- $\triangleright$  tar (tarballs)
- $\blacktriangleright$  Docker
- $\blacktriangleright$  Singularity
- **Debian** .deb
- $\blacktriangleright$  archives repositionnables
- $\blacktriangleright$  sans Dockerfile
- $\blacktriangleright$  via squashfs
- $\triangleright$  sans debian/rule (expérimental)

#### Adaptable aux cas d'usage

<span id="page-38-0"></span>[Création d'une machine virtuelle](#page-38-0)

# Création d'une image avec guix system : un monde de services

guix system permet une configuration déclarative d'un système

- $\triangleright$  guix system search pour trouver les services disponibles
- I guix system image pour construire une image de type :
	- $\blacktriangleright$  qcow2
	- $\blacktriangleright$  docker
	- $\triangleright$  iso9660, uncompressed-iso9660, efi-raw, raw-with-offset
	- $\triangleright$  rock64-raw, pinebook-pro-raw, pine64-raw, novena-raw
	- $\blacktriangleright$  hurd-raw, hurd-gcow2

guix system vm pour construire une machine virtuelle (VM)

(la VM partage son dépôt avec le système hôte)

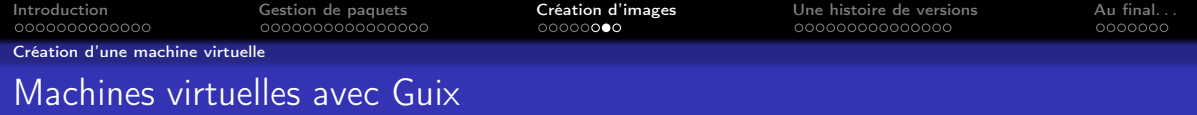

### $\blacktriangleright$  Gestion déclarative

**IN Réutilisation via des patrons (template)** 

Très bien tout cela, mais en quoi est-ce reproductible ?

Parlons de versions !

(Exemple : Carole collabore avec Alice)

<span id="page-41-0"></span>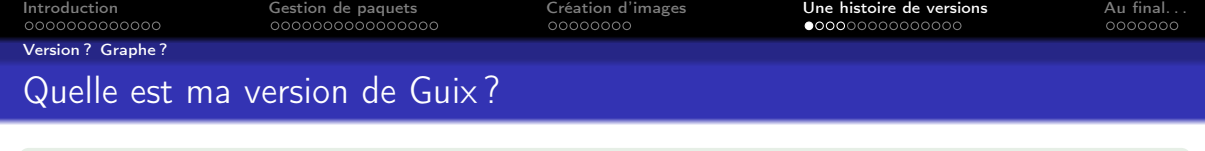

```
$ guix describe
Generation 76 Apr 25 2022 12:44:37 (current)
  guix eb34ff1
    repository URL: https://git.savannah.gnu.org/git/guix.git
    branch: master
    commit: eb34ff16cc9038880e87e1a58a93331fca37ad92
```
\$ guix --version guix (GNU Guix) eb34ff16cc9038880e87e1a58a93331fca37ad92

Un état fixe toute la collection des paquets et de Guix lui-même

(Un état peut contenir plusieurs canaux (channel = dépôt Git),

avec des URL, branches ou commits divers et variés)

[Introduction](#page-2-0) [Gestion de paquets](#page-16-0) [Création d'images](#page-33-0) [Une histoire de versions](#page-41-0) [Au final. . .](#page-57-0) [Version ? Graphe ?](#page-41-0)

## Alice dit « GCC à la version 11.2.0 »

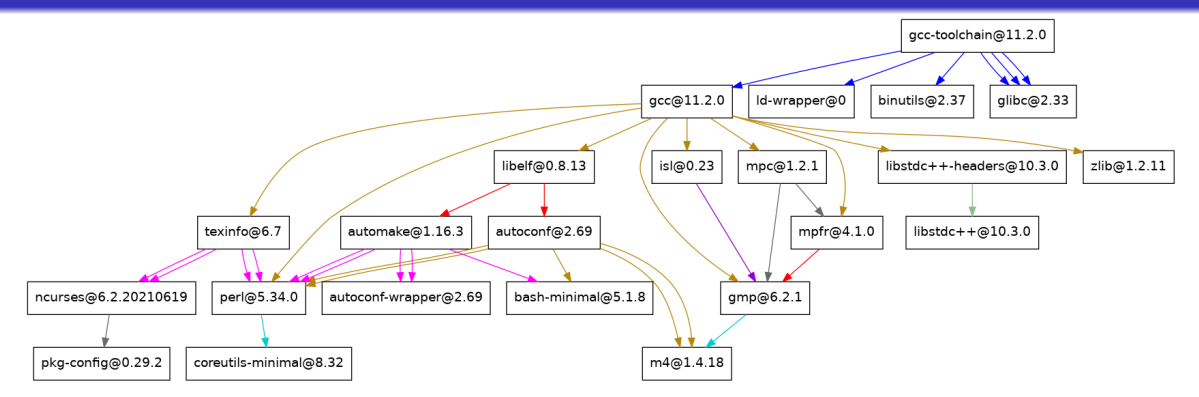

Est-ce la même version de GCC si mpfr est à la version 4.0 ?

Graphe complet : 43 ou 104 ou 125 ou 218 nœuds (suivant ce que l'on considère comme graine binaire du bootstrap)

S. Tournier **Solution and Constantiner Reproductibilité**, solution avec Guix 35 / 53 / 53 / 53 / 53 / 53 / 53 /

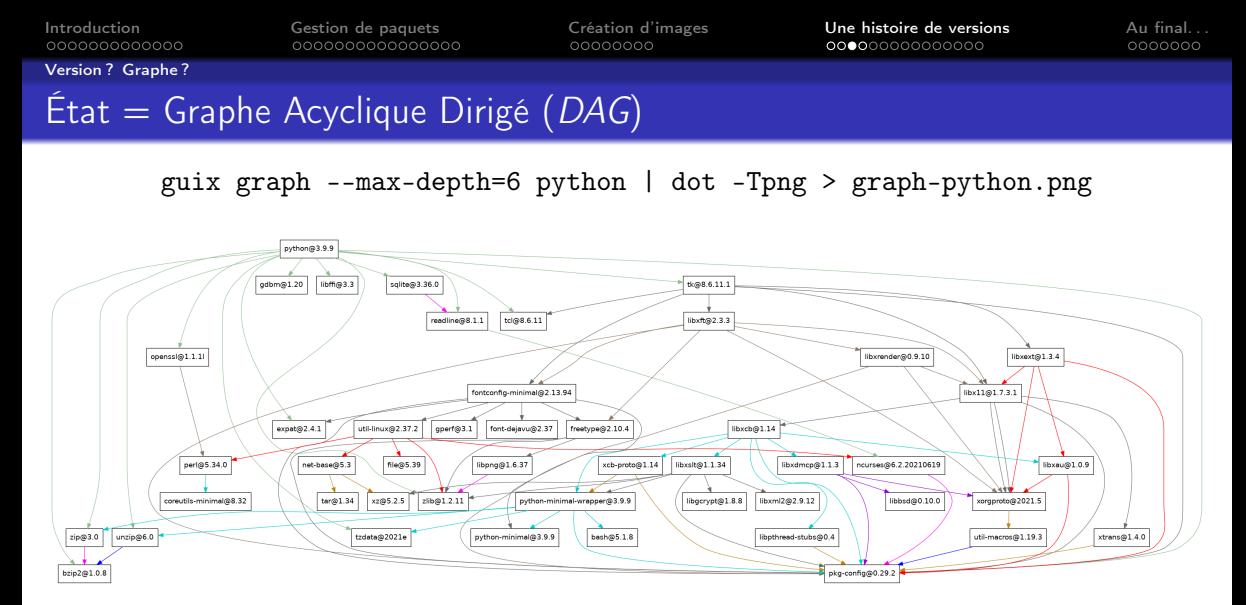

Graphe complet : Python = 137 nœuds, Numpy = 189, Matplotlib = 915, Scipy = 1439 nœuds

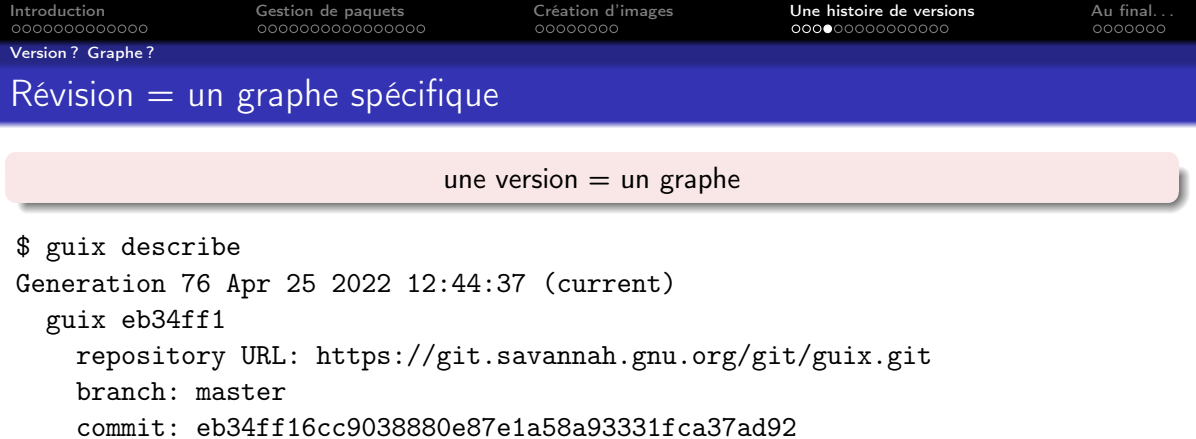

La révision eb34ff1 capture tout le graphe

 $\blacktriangleright$  Alice dit « j'ai utilisé Guix à la révision eb34ff1 »

▶ Carole connaît toutes les informations pour reproduire le même environnement

<span id="page-45-0"></span>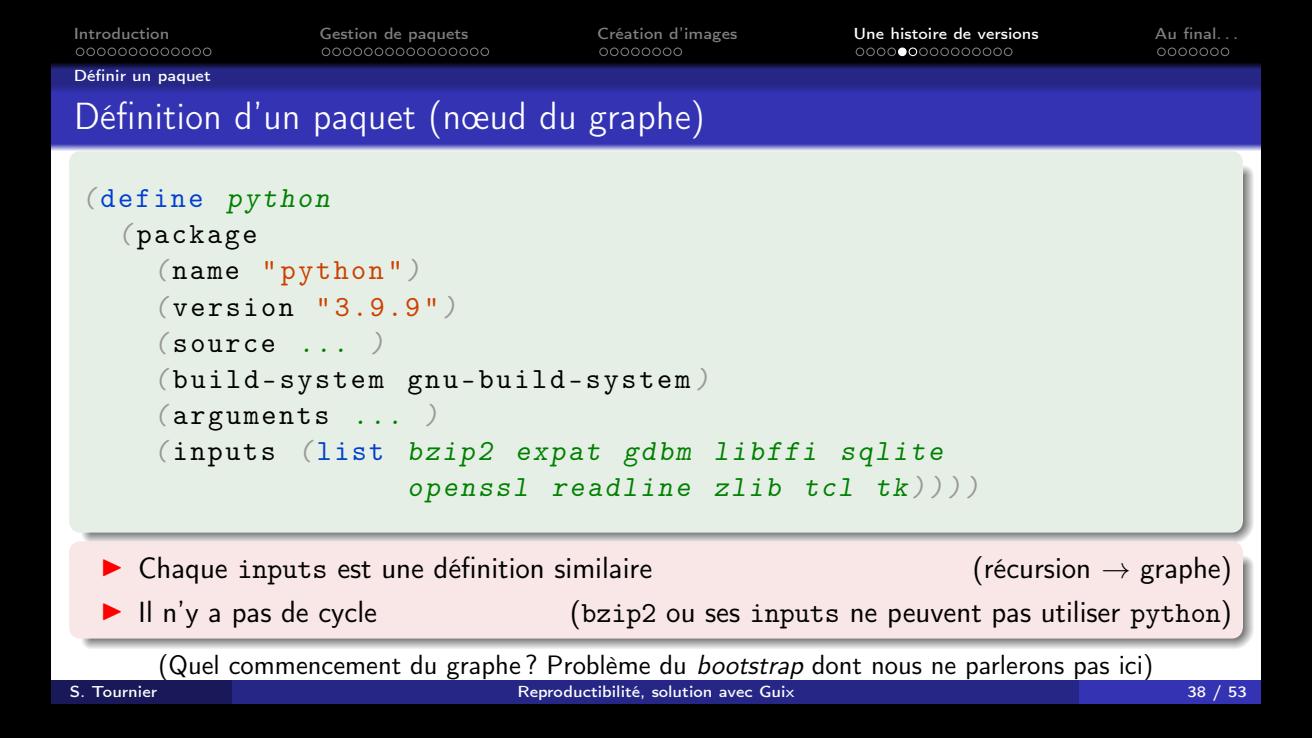

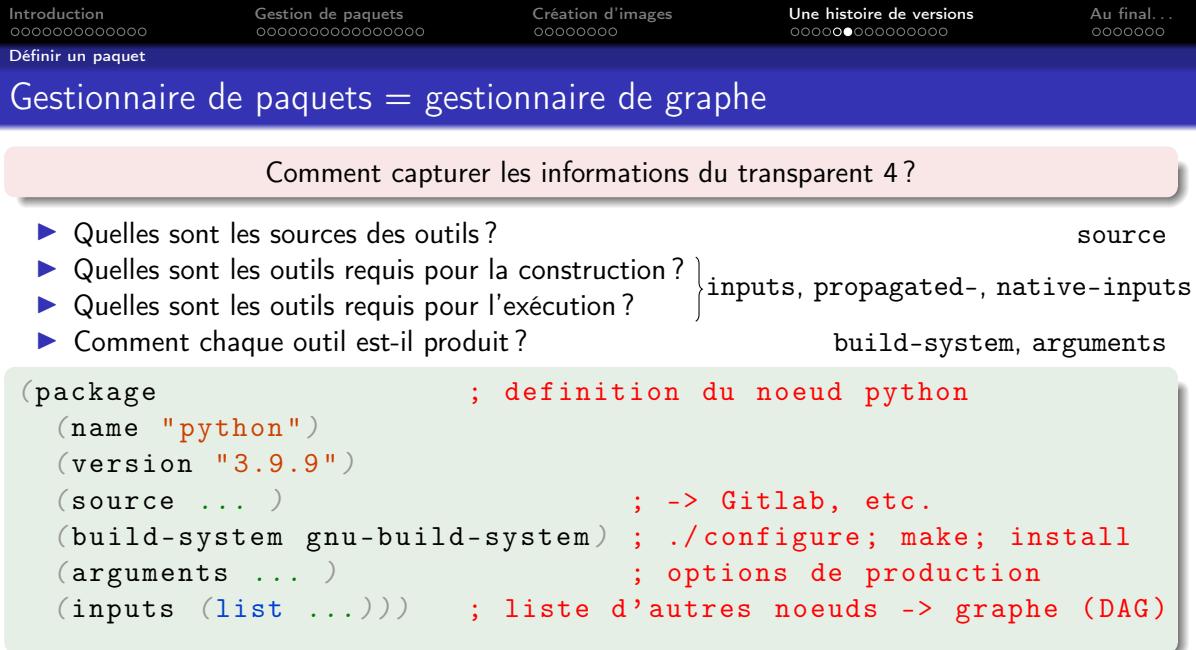

<span id="page-47-0"></span>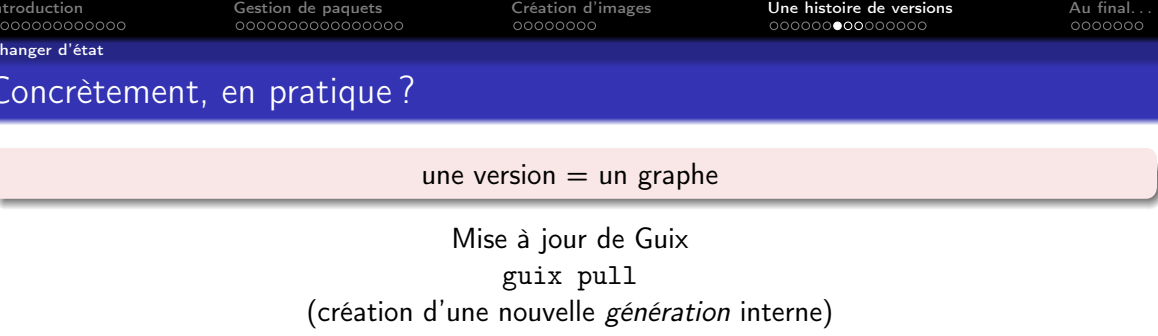

 $\blacktriangleright$  Il est possible de spécifier un état :

alice@laptop\$ guix describe --format=channels > alice-laptop.scm carole@desktop\$ guix pull --channels=alice-laptop.scm

Il est possible de se placer temporairement dans un état spécifique pour exécuter une commande (comme créer un profil)

guix time-machine --commit=c61df1792c -- install python -p python/autres

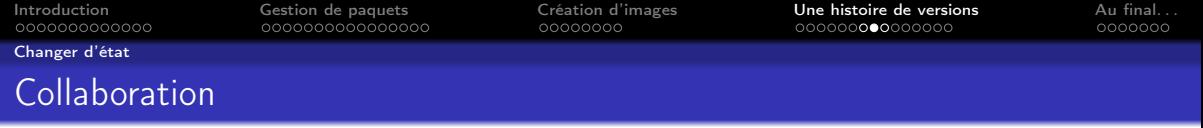

Alice décrit son environnement :

 $\blacktriangleright$  la révision (Guix lui-même et aussi potentiellement les autres canaux) :

guix describe -f channels > alice.scm

 $\blacktriangleright$  la liste des paquets avec le fichier paquets.scm

génère son environnement avec, e.g.,

guix shell -m paquets.scm

#### et partage ses deux fichiers.

Carole génère le même environnement à partir des deux fichiers d'Alice,

guix time-machine -C alice.scm -- shell -m paquets.scm Dan peut donc aussi avoir le même environnement qu'Alice et Carole.

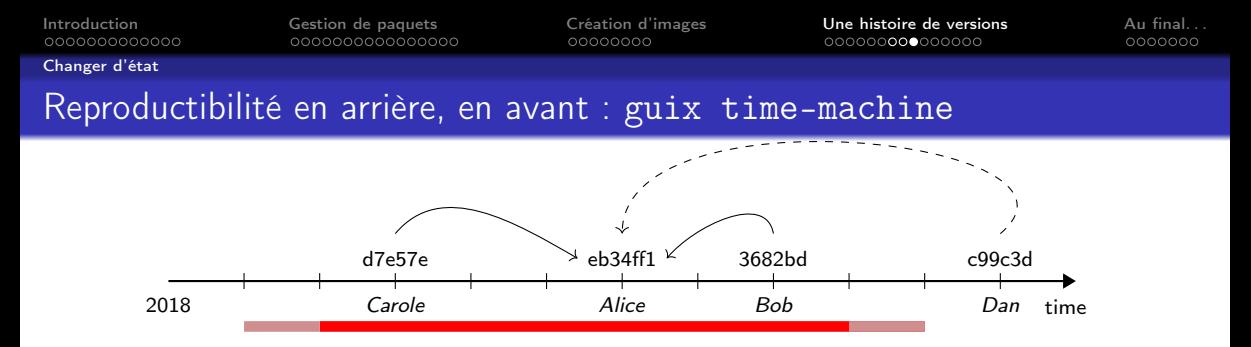

Pour être reproductible dans le temps, il faut :

- **►** Une préservation de tous les codes source ( $\approx$  75% [archivés](https://ngyro.com/pog-reports/latest/) (lien) dans [Software Heritage](https://www.softwareheritage.org/) (lien))
- Une backward compatibilité du noyau Linux
- ▶ Une compatibilité du *hardware* (p. ex. CPU, disque dur (NVMe), etc.)

Quelle est la taille de la fenêtre temporelle avec les 3 conditions satisfaites ?

(À ma connaissance, le projet Guix réalise une expérimentation grandeur nature et quasi-unique depuis sa v1.0 en 2019)

<span id="page-50-0"></span>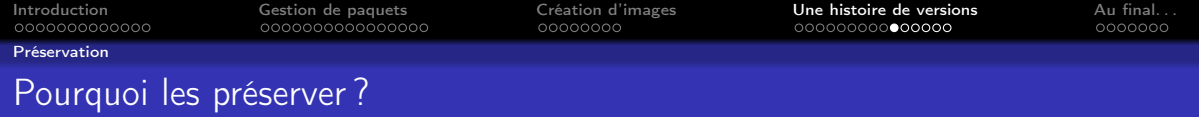

Parce que les services en ligne parfois s'arrêtent

- [Google Code \(lien\)](https://code.google.com/archive/) début 2016
- Alioth (Debian) en 2018 remplacé par [Salsa](https://salsa.debian.org/public)
- I Gna ! en 2017 après 13 années d'activité
- I Gitourious en 2015 (le second plus populaire service d'hébergement pour Git en 2011)

 $\blacktriangleright$  etc.

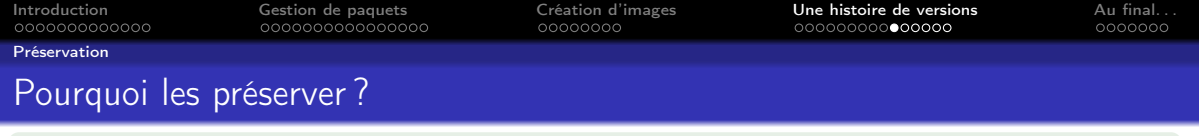

Parce que les services en ligne parfois s'arrêtent

- ▶ [Google Code \(lien\)](https://code.google.com/archive/) début 2016
- ▶ Alioth (Debian) en 2018 remplacé par [Salsa](https://salsa.debian.org/public)
- ▶ Gna ! en 2017 après 13 années d'activité
- $\triangleright$  Gitourious en 2015 (le second plus populaire service d'hébergement pour Git en 2011)

 $\blacktriangleright$  etc.

 $\triangleright$  gforge.inria.fr par exemple Guix issue  $\#42162$  (lien) Believe it or not, gforge.inria.fr was finally phased out on Sept. 30th. And believe it or not, despite all the work and all the chat :-), we lost the source tarball of Scotch 6.1.1 for a short period of time (I found a copy and uploaded it to berlin a couple of hours ago).

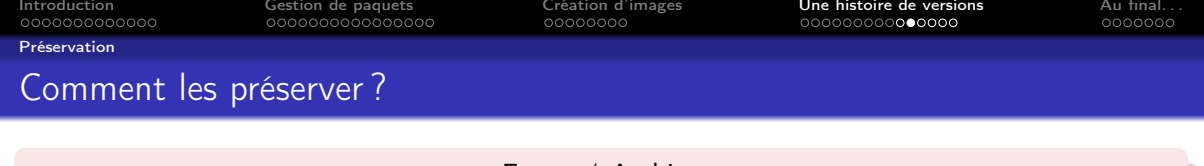

#### Forge  $\neq$  Archive

L'objectif d'une forge est de permettre à plusieurs développeurs de participer ensemble au développement d'un ou plusieurs logiciels, le plus souvent à travers le réseau Internet. [https://fr.wikipedia.org/wiki/Forge\\_\(informatique\)](https://fr.wikipedia.org/w/index.php?title=Forge_(informatique)&oldid=192671997)

L'archivage est un ensemble d'actions qui a pour but de garantir l'accessibilité sur le long terme d'informations (dossiers, documents, données) que l'on doit ou souhaite conserver pour des raisons juridiques

[https://fr.wikipedia.org/wiki/Archivage](https://fr.wikipedia.org/w/index.php?title=Archivage&oldid=186832550)

Software Heritage [« are building the universal software archive »](https://www.softwareheritage.org/) (lien)

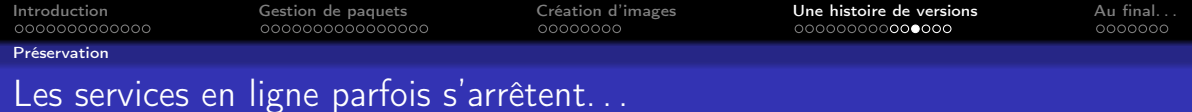

Pourquoi serait-il différent pour Software Heritage ?

Aucune garantie mais. . .

Software Heritage is an open, non-profit initiative unveiled in 2016 by Inria. It is supported by a broad panel of institutional and industry partners, in collaboration with UNESCO.

The long term goal is to collect all publicly available software in source code form together with its development history, replicate it massively to ensure its preservation, and share it with everyone who needs it.

 $\blacktriangleright$  Supporté par des institutions

 $\blacktriangleright$  Avec la mission d'archiver

[Introduction](#page-2-0) [Gestion de paquets](#page-16-0) [Création d'images](#page-33-0) [Une histoire de versions](#page-41-0) [Au final. . .](#page-57-0)

[Préservation](#page-50-0)

# État des lieux de Guix et Software Heritage (SWH)

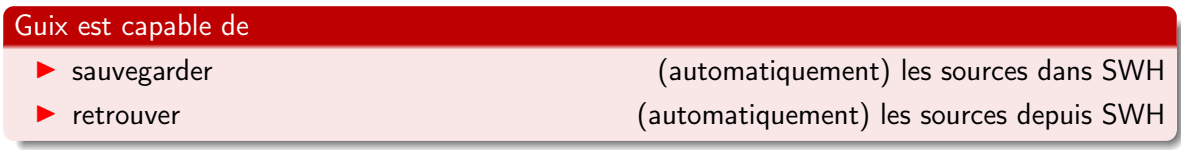

#### Mais pas tous les types de sources !

- $\triangleright$  Des outils disponibles dans Guix pour les sources :
	- ► dépôt Git git-fetch
	- **In archives tarballs (compressées)** unit archives tarballs (compressées) unit archives unit archives unit archives tarballs (compressées)
- ▶ . . .et manquants pour tout le reste (aide bienvenue :-))

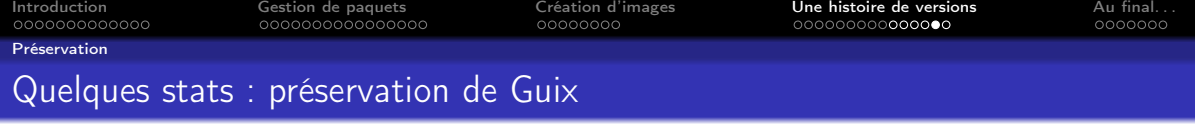

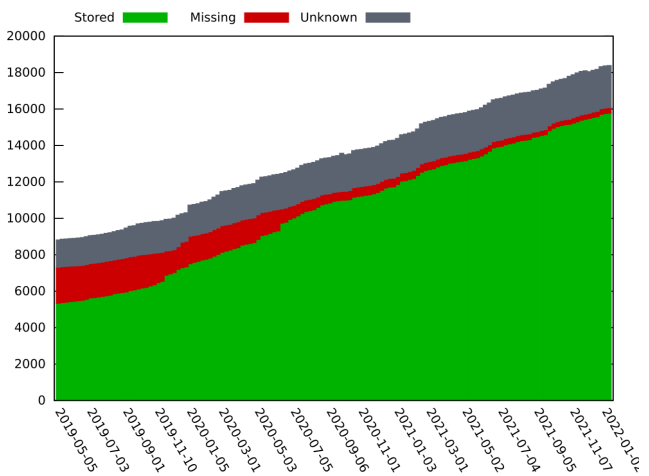

### <https://ngyro.com/pog-reports/latest/>

#### Sauvegarder dans Software Heritage :

$$
\blacktriangleright \text{ Git} = 98.3\%
$$

$$
\blacktriangleright \text{ } \text{tarballs} \approx 70\%
$$

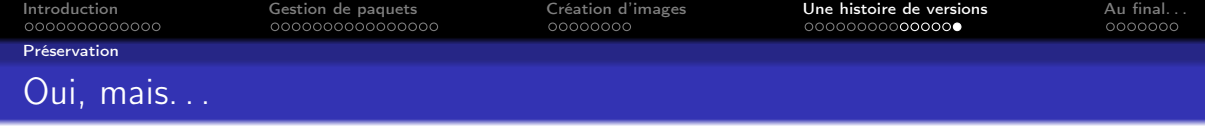

Comment identifier mon code?

[Identifiant intrinsèque vs extrinsèque \(lien\)](https://www.softwareheritage.org/2020/07/09/intrinsic-vs-extrinsic-identifiers/)

tag (v1.2.3) vs hash (eb34ff1), quel hash ? etc.

- I Comment s'assurer que tout le graphe est bien préservé ?
- Que se passe-t-il s'il manque les sources d'un seul nœud ?
- ▶ On n'a pas parlé du *boostrap* (les racines du graphes).

 $\blacktriangleright$  etc.

### <span id="page-57-0"></span>Au final

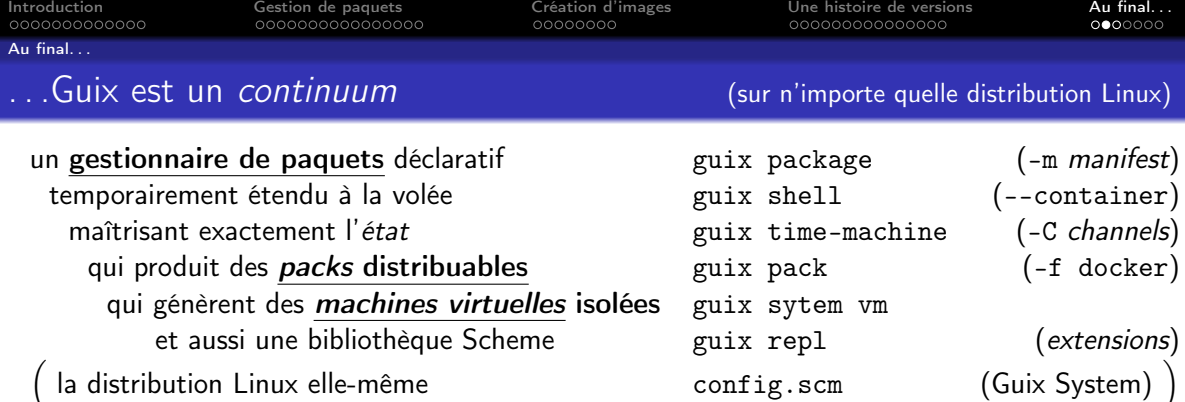

Guix permet un contrôle fin du graphe de configuration sous-jacent

guix time-machine -C channels.scm -- commande options une-config.scm

une-config.scm est reproductible d'une machine à l'autre et dans le temps

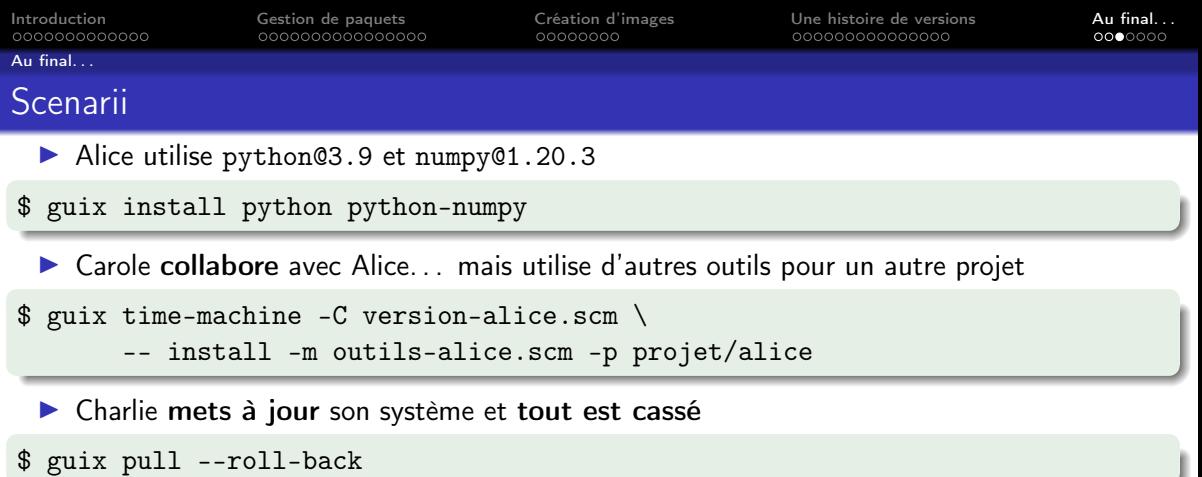

Bob utilise les mêmes versions qu'Alice mais n'a pas le même résultat

error: You found a bug

I Dan essaie de rejouer plus tard le scénario d'Alice. . . (voir ligne commande Carole) . . .ça dépend de la date du scénario ;-)

<span id="page-60-0"></span>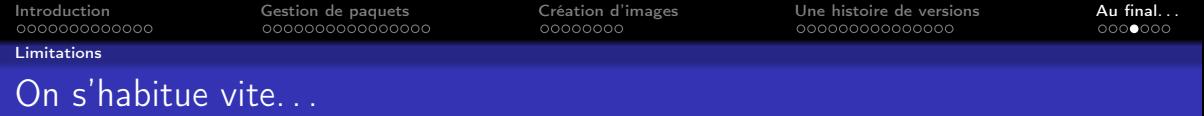

- $\blacktriangleright$  Fonctionne uniquement avec Linux.
- $\blacktriangleright$  Environnement isolé implique une forte transparence,

c.-à-d., difficile avec des parties propriétaires.

 $\triangleright$  Certaines commandes peuvent apparaître lentes (pull, search, etc.),

ou retourner des erreurs obscures.

 $\blacktriangleright$  Les premiers pas requièrent un peu de patience,

et d'accepter que ce n'est pas comme d'habitude.

#### La communauté est très accueillante et toujours disponible pour aider

<span id="page-61-0"></span>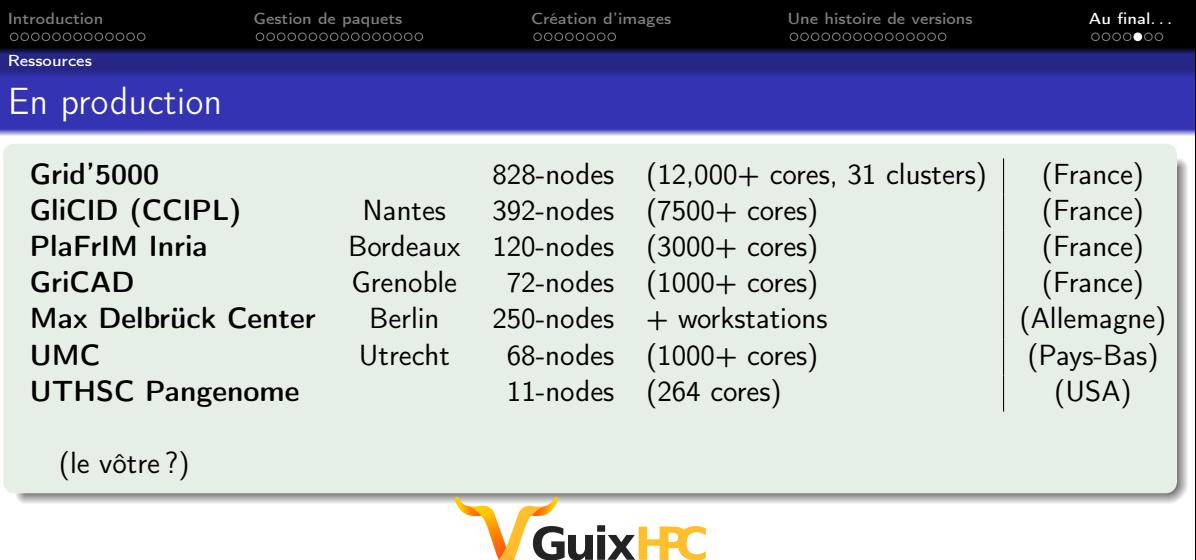

[https://hpc.guix.info](https://hpc.guix.info/)

JRES – Marseille, 2022 [\(PDF\)](https://zimoun.gitlab.io/jres22-tuto-guix/) [\(Vidéo\)](https://replay.jres.org/w/3TuYmocHwKtzs7q1VtL1GB)

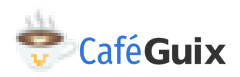

<span id="page-62-0"></span>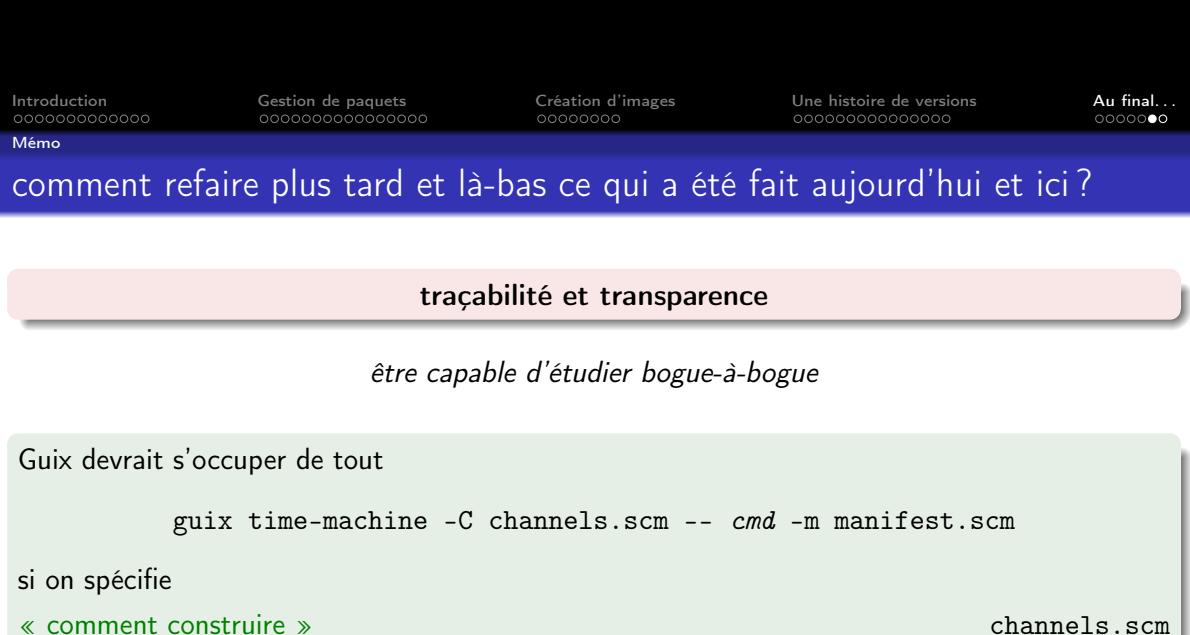

« quoi construire » manifest.scm

# Des questions ?

guix-science@gnu.org

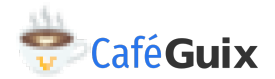

[https://hpc.guix.info/events/2022/café-guix/](https://hpc.guix.info/events/2022/caf�-guix/)

#### [Cette présentation voir là](https://zimoun.gitlab.io/fcc-inrae/) <https://zimoun.gitlab.io/fcc-inrae/>

[\(Software Heritage id swh:1:rev:f722a7ce1a5a98c8b5c1619ba826e034b5090db6\)](https://archive.softwareheritage.org/swh:1:rev:f722a7ce1a5a98c8b5c1619ba826e034b5090db6;origin=https://gitlab.com/zimoun/fcc-inrae;visit=swh:1:snp:ad6a15c3fc4153ba0b4a6c09f5a62a25f5008304)